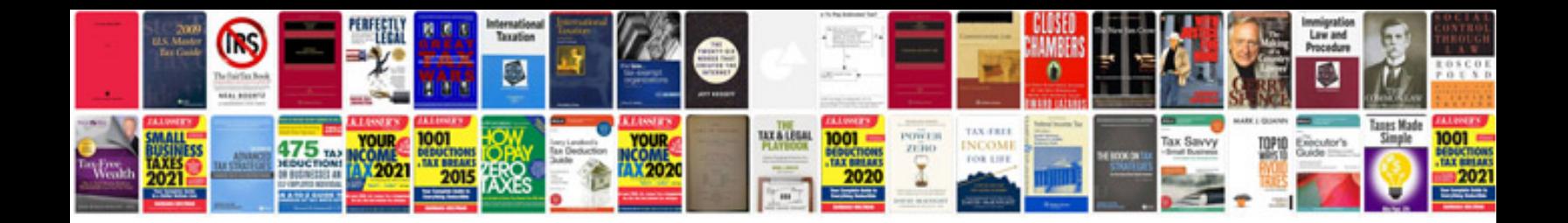

Rtm document template

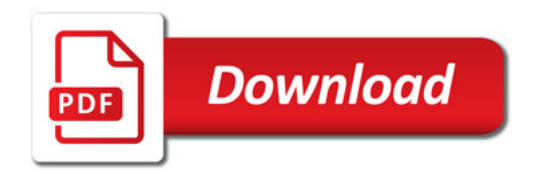

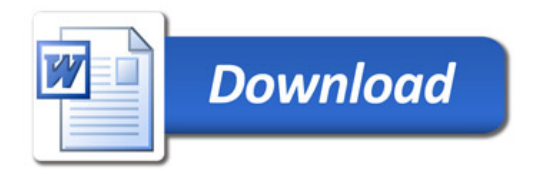